## Séquence 3 : Statistiques (fréquences et moyennes)

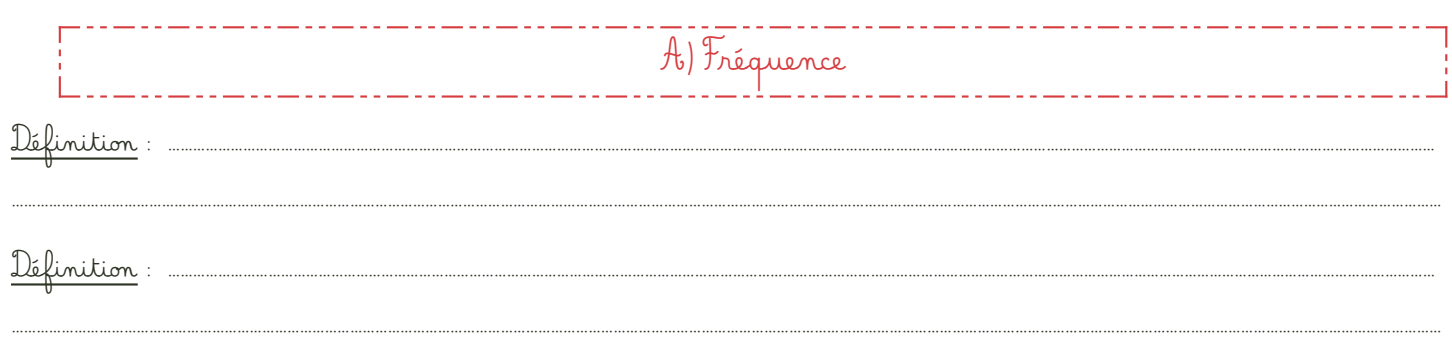

R emarque : On préfère souvent donner le fréquence en pourcentage.

Exemple : Dans la classe de 3ème ……, les élèves préfèrent la couleur :

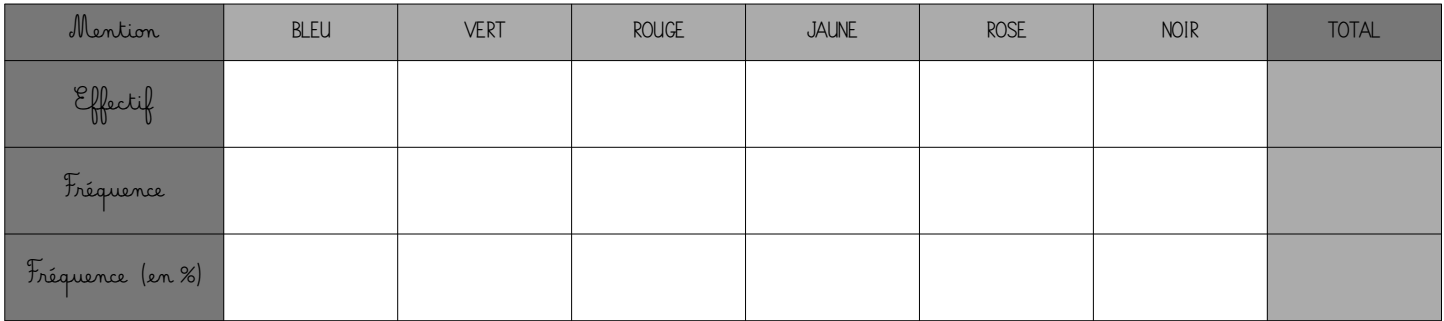

Propriété : …………………………………………………………………………………………………………………………………………………………………………………………………………………………………………………………………………………

B) Moyenne

1. Calculer une moyenne simple.

Définition : ……………………………………………………………………………………………………………………………………………………………………………………………………………………………………………………………………………

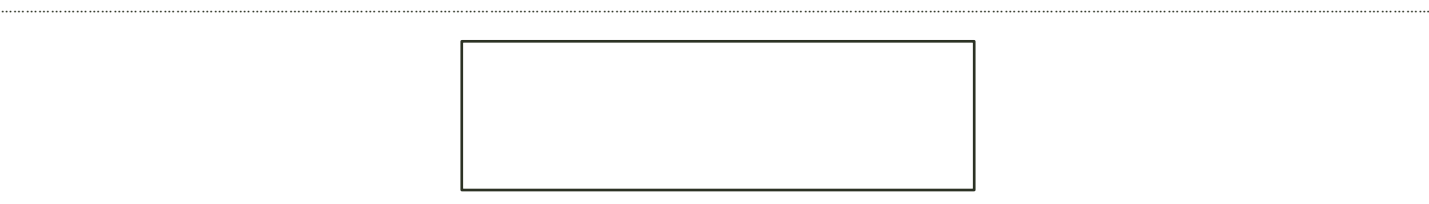

Exemple : Voici les prix des bijoux portés par Marina : 12,5€ - 25€ - 30€ - 8€ - 52€. Quel est le prix moyen de ses bijoux ?

## 2. Calculer une moyenne pondérée.

Une moyenne pondérée va donner différents « poids » aux différentes valeurs d'une série de données dont on souhaite calculer la moyenne. C'est par exemple le cas lorsque tu calcules ta moyenne de maths avec différents cœfficients ! Ou encore lorsque chaque valeur apparaît plusieurs fois, on peut alors pondérer par l'effectif de chaque valeur.

………………………………………………………………………………………………………………………………………………………………………………………………………………………………………………………………………………………………………………

………………………………………………………………………………………………………………………………………………………………………………………………………………………………………………………………………………………………………………

Définition : ……………………………………………………………………………………………………………………………………………………………………………………………………………………………………………………………………………

Dans le cas où les poids sont des effectifs, on divise donc par l'effectif total (comme dans une moyenne simple). Dans le cas où les poids sont des fréquences, on divise par 1...donc on ne divise pas.

Exemple : Dans la classe de 3ème……, le nombre moyen de frères et sœurs est de :

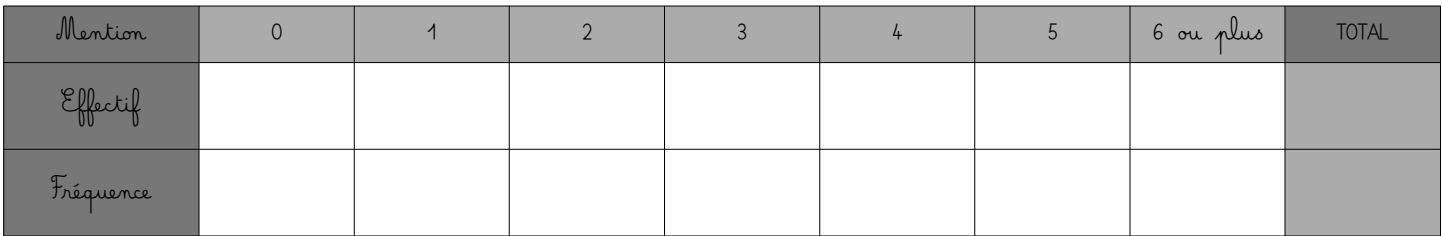

…………………………………………………………………………………………………………………………………………………………………………………………………………………………………………………

…………………………………………………………………………………………………………………………………………………………………………………………………………………………………………………

…………………………………………………………………………………………………………………………………………………………………………………………………………………………………………………

…………………………………………………………………………………………………………………………………………………………………………………………………………………………………………………

…………………………………………………………………………………………………………………………………………………………………………………………………………………………………………………

…………………………………………………………………………………………………………………………………………………………………………………………………………………………………………………

…………………………………………………………………………………………………………………………………………………………………………………………………………………………………………………

…………………………………………………………………………………………………………………………………………………………………………………………………………………………………………………

On peut calculer le nombre moyen de frères et sœurs de 2 manières différentes :

## Méthode 1 : Avec les effectifs.

On multiplie chaque valeur par son effectif puis on divise le tout par l'effectif total :

Méthode 2 : Avec les fréquences. On multiplie chaque valeur par sa fréquence (rappel : la « fréquence totale » vaut 1!) :